### Data Analysis, Statistics, Machine Learning

Leland'Wilkinson'

Adjunct Professor UIC Computer Science Chief Scientist H<sub>2O.ai</sub>

leland.wilkinson@gmail.com

Statistical methods exist for comparing 2 or more groups

The classical approach is Analysis of Variance (ANOVA)

This method invented by Sir Ronald Fisher

It revolutionized industrial/scientific experiments

The researcher was able to examine more than one treatment at a time

With only two groups, results of Student's t-test and *F*-test are equivalent'

Multivariate Analysis of Variance (MANOVA)

This is ANOVA for more than one dependent variable (outcome)

Hierarchical modeling is for nested data

There are several forms of this multilevel modeling

#### A simple two-group comparison

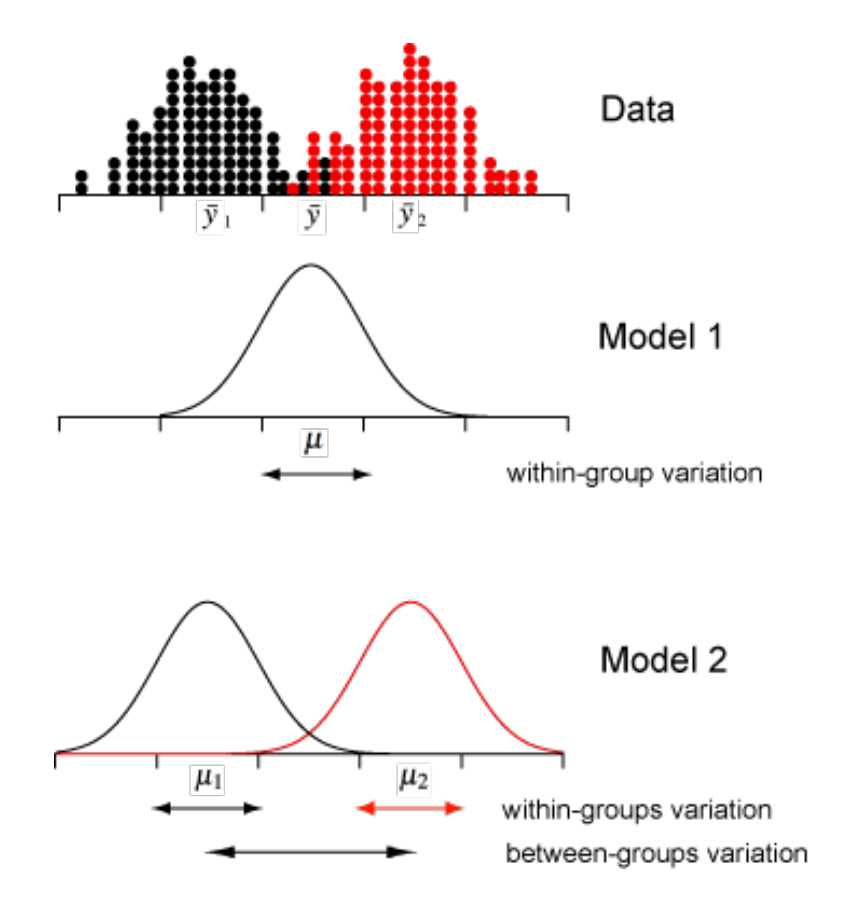

#### A simple two-group comparison We compare Model 1 vs Model 2

A likelihood ratio test would do for large samples Full model (Model 2):

$$
y_i = \beta_0 + \beta_1 x + \epsilon_i
$$

 $=\mu + \tau + \epsilon_i$ 

Restricted model (Model 1):

$$
y_i = \mu + \epsilon_i
$$

But for small samples, use Student's t-test

Don't bother with all the unnecessarily complicated intro stat book formulas

They are useless

You don't want to try this at home, folks

Let the stat package do it

#### You want the Satterthwaite formula

The standard pooled formula is almost never valid on real data

The Satterthwaite formula gives the same answer if the variances are equal

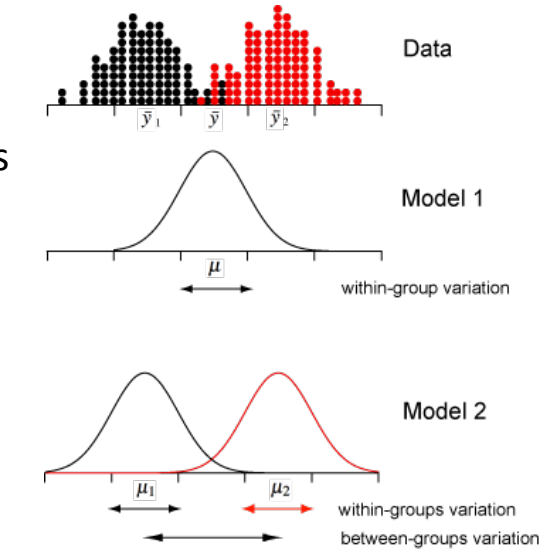

### A simple two-group comparison

#### The independent groups t-test

Assumptions

The variable is normally distributed

The groups are independent

BUT the *t*-test is for *small n* 

As David Freedman pointed out, if *n* is so small that you need a *t*-test, then the sample is too small to assess the normality assumption

And if *n* is large enough to assess normality, then you might as well use a Normal *z*-test instead of t

The variances are supposed to be equal.

Some say the *t*-test is robust violations of that assumption.

Then why does the Satterthwaite modification exist?

And no, the *t*-test (and *F*-test) are not robust against skewness

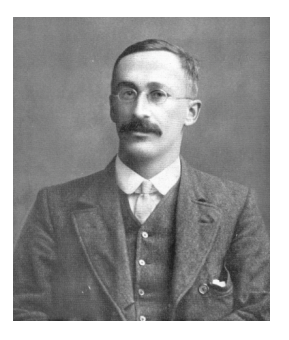

# Another way at looking at the independent groups test

The OLS regression model on two groups

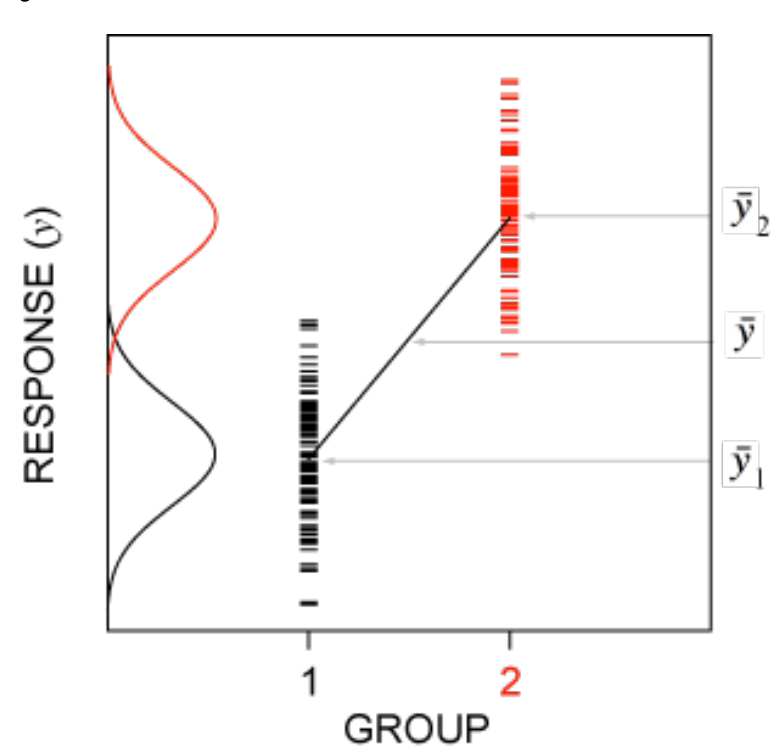

$$
\mathbf{y} = \mathbf{X}\mathbf{b} + \mathbf{e}
$$

Another way at looking at the independent groups test **Effects coding** 

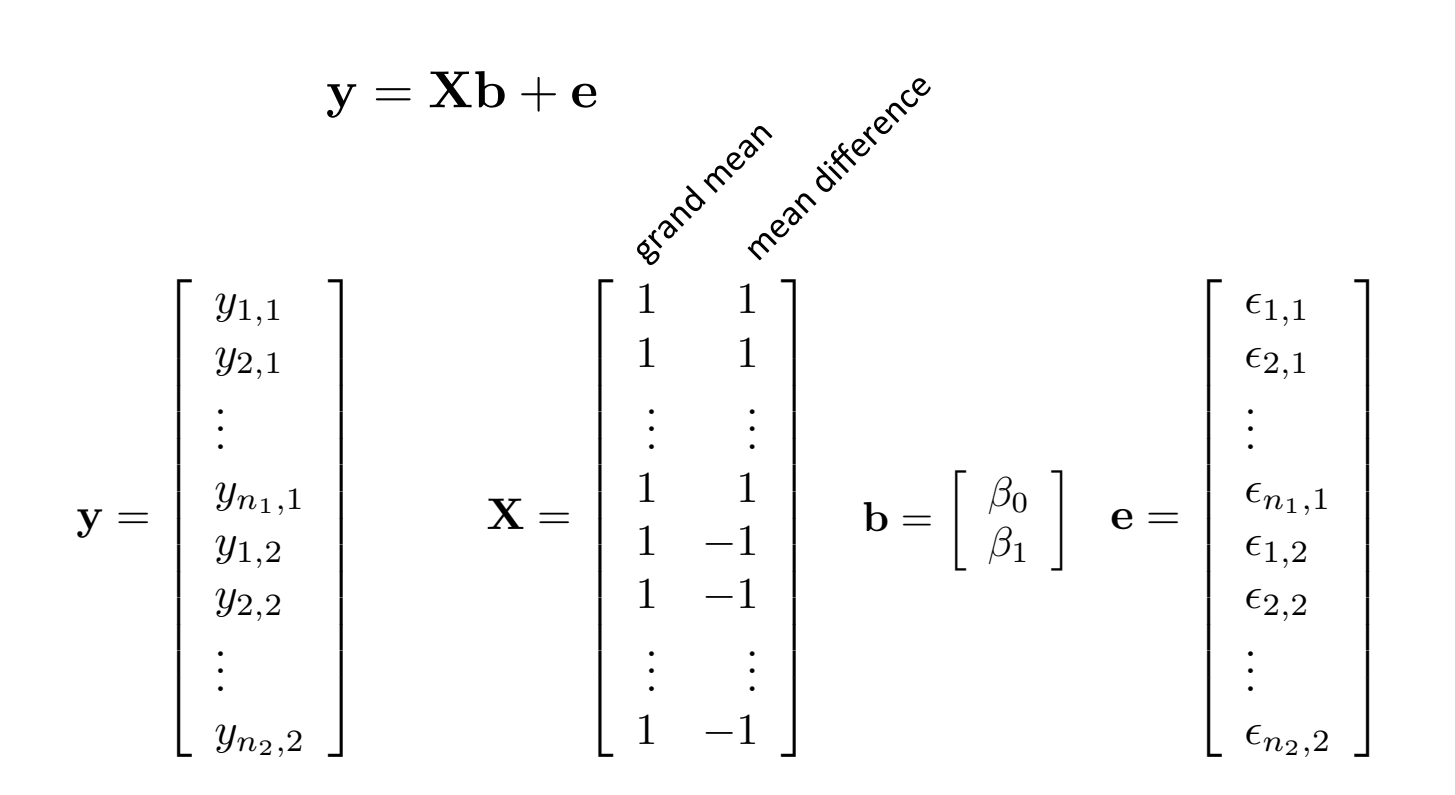

Another way at looking at the independent groups test Means coding

 $y = Xb + e$  $\mathbf{X} = \begin{bmatrix} y_{1,1} \\ y_{2,1} \\ \vdots \\ y_{n_1,1} \\ y_{1,2} \\ \vdots \end{bmatrix} \qquad \mathbf{X} = \begin{bmatrix} 1 & 0 \\ 1 & 0 \\ \vdots & \vdots \\ 0 & 1 \\ 0 & 1 \\ \vdots & \vdots \\ 0 & 1 \end{bmatrix} \quad \mathbf{b} = \begin{bmatrix} \mu_1 \\ \mu_2 \end{bmatrix} \quad \mathbf{e} = \begin{bmatrix} \epsilon_{n_1,1} \\ \epsilon_{n_1,1} \\ \epsilon_{n_1,2} \\ \epsilon_{n_2,2} \\ \vdots \\ \epsilon_{n_2,2$  $y_{1,1}$  $\epsilon_{1,1}$  $y_{n_2,2}$  $\epsilon_{n_2,2}$ 

#### Another way at looking at the independent groups test Hypothesis tests

 $y = Xb + e$ 

#### Go ahead and do all the usual things

Confidence intervals on effects coded estimates are confidence intervals on difference between cell means.

Confidence intervals on means coded estimates are confidence intervals on cell means.

Examine residuals

You want to see same variance and Normal distribution in both groups

#### Analysis of Variance (ANOVA) sums of squares

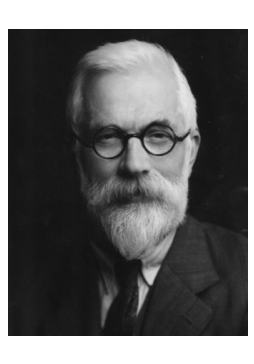

$$
SSB = \sum_{j=1}^{g} n_j (\hat{\mu}_j - \hat{\mu})^2
$$
  
\n
$$
SSW = \sum_{j=1}^{g} \sum_{i=1}^{n_j} (y_{ij} - \hat{\mu}_j)^2
$$
  
\n
$$
SST = \sum_{i=1}^{n} (y_i - \hat{\mu})^2
$$
  
\n
$$
MSB = SSB/(g - 1)
$$
  
\n
$$
MSW = SSW/(n - g)
$$
  
\n
$$
F_{g-1, n-g} = MSB/MSW
$$

between groups (regression) sum of squares

within groups (error) sum of squares

total sum of squares

mean square between groups

*Mean* square within groups

*F<sup>g</sup>*−1*,n*−*<sup>g</sup>* = *MSB/MSW* F'test'for'difference'between'cell'means'

#### A simple two-group comparison

#### The dependent groups t-test

Suppose you have repeated measures on the same subjects (e.g., pre-post)

Then you need a *dependent t*-test

Forget about the intro-stat textbook formulas

They are useless

The same cautions apply to this situation concerning assumptions, however

And there's a nasty gotcha

The dependent *t*-test takes advantage of the variance of dependent random variables

$$
VAR(X + Y) = VAR(X) + VAR(Y) + 2COV(X, Y)
$$

Actually, we're working with a difference here, so

$$
VAR(X - Y) = VAR(X) + VAR(Y) - 2COV(X, Y)
$$

So, if your measure is positively correlated across subjects, you've increased the power If they are negatively correlated, however, you've decreased the power

Ever see a researcher test whether the within-subject correlation is positive before using the dependent t-test?

I didn't think so

#### A simple two-group comparison

The dependent groups t-test

But it gets worse

You don't want to use change (difference) scores for a pre-post design.

Instead, you want an analysis of covariance with Pre as a covariate and Post as the dependent variable (more on that later)

And if you did a Pre-Post design with Experiment and Control groups?

Hope you randomly assigned to treatments

Hope you know that the test in this case involves an interaction in a repeated measures design (we'll talk about that later)

And you thought A/B testing is simple?

Only market researchers and Web designers think that.

Three groups

Same model

 $y = Xb + e$ 

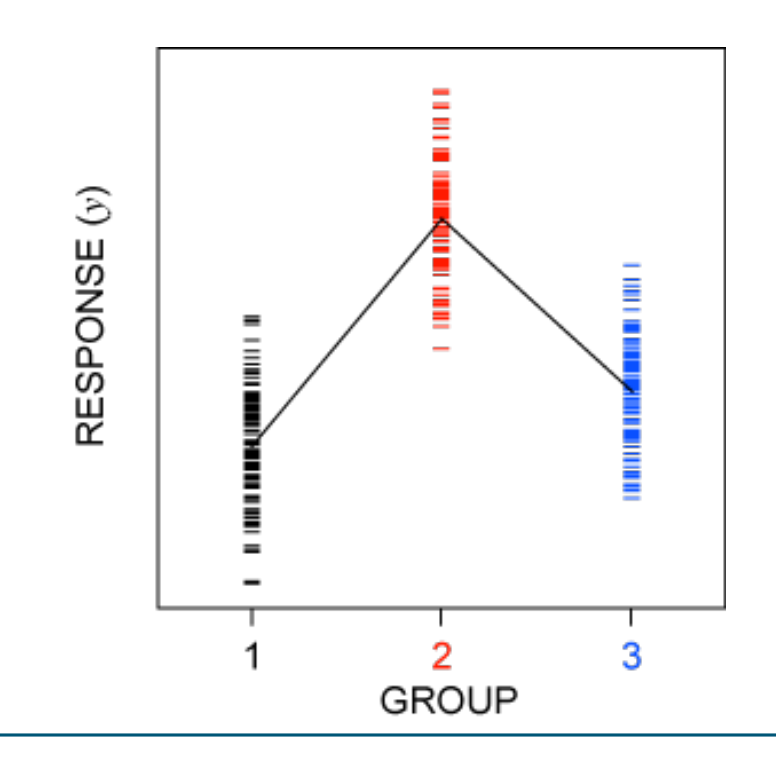

#### Three groups

**Means coding** 

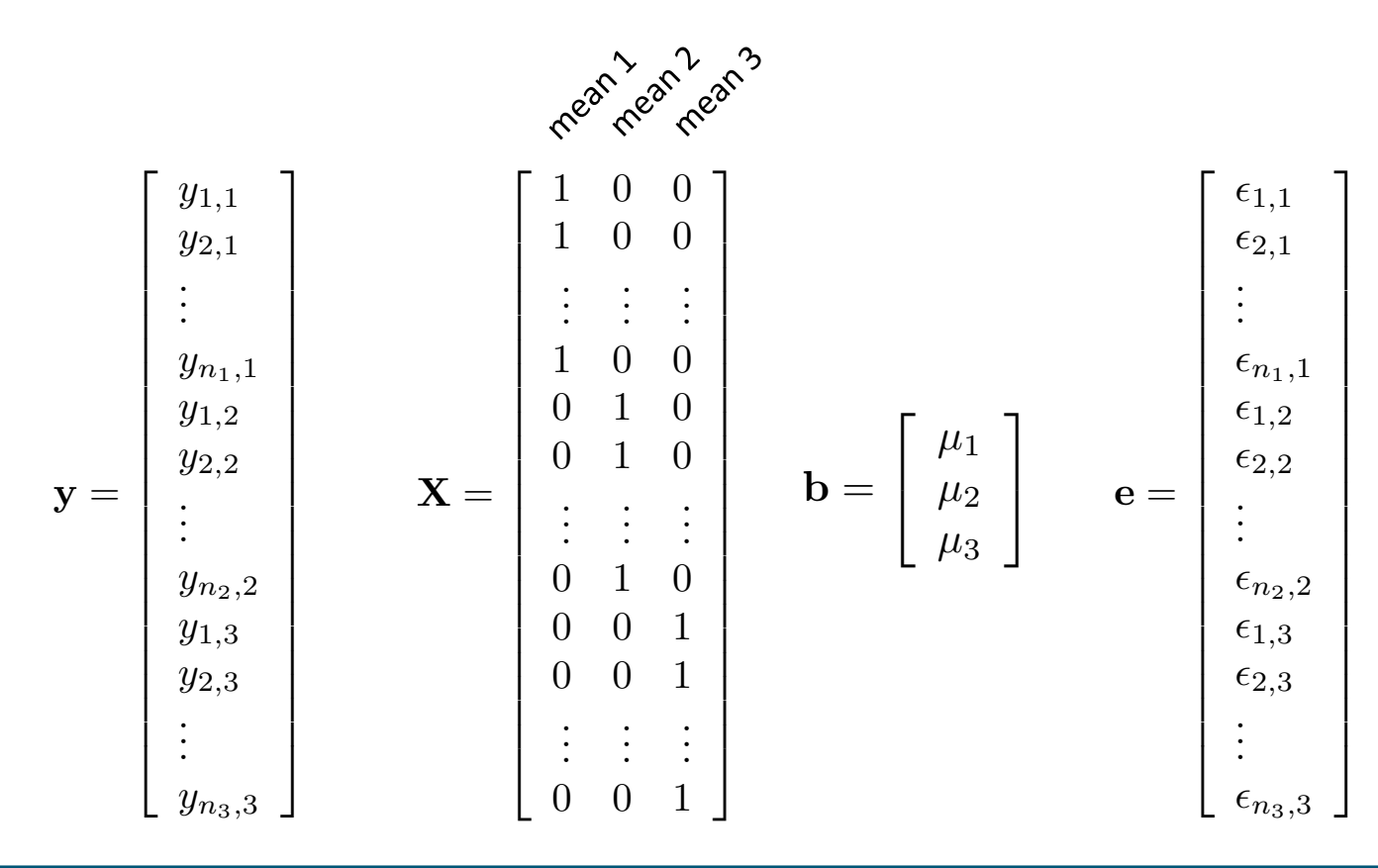

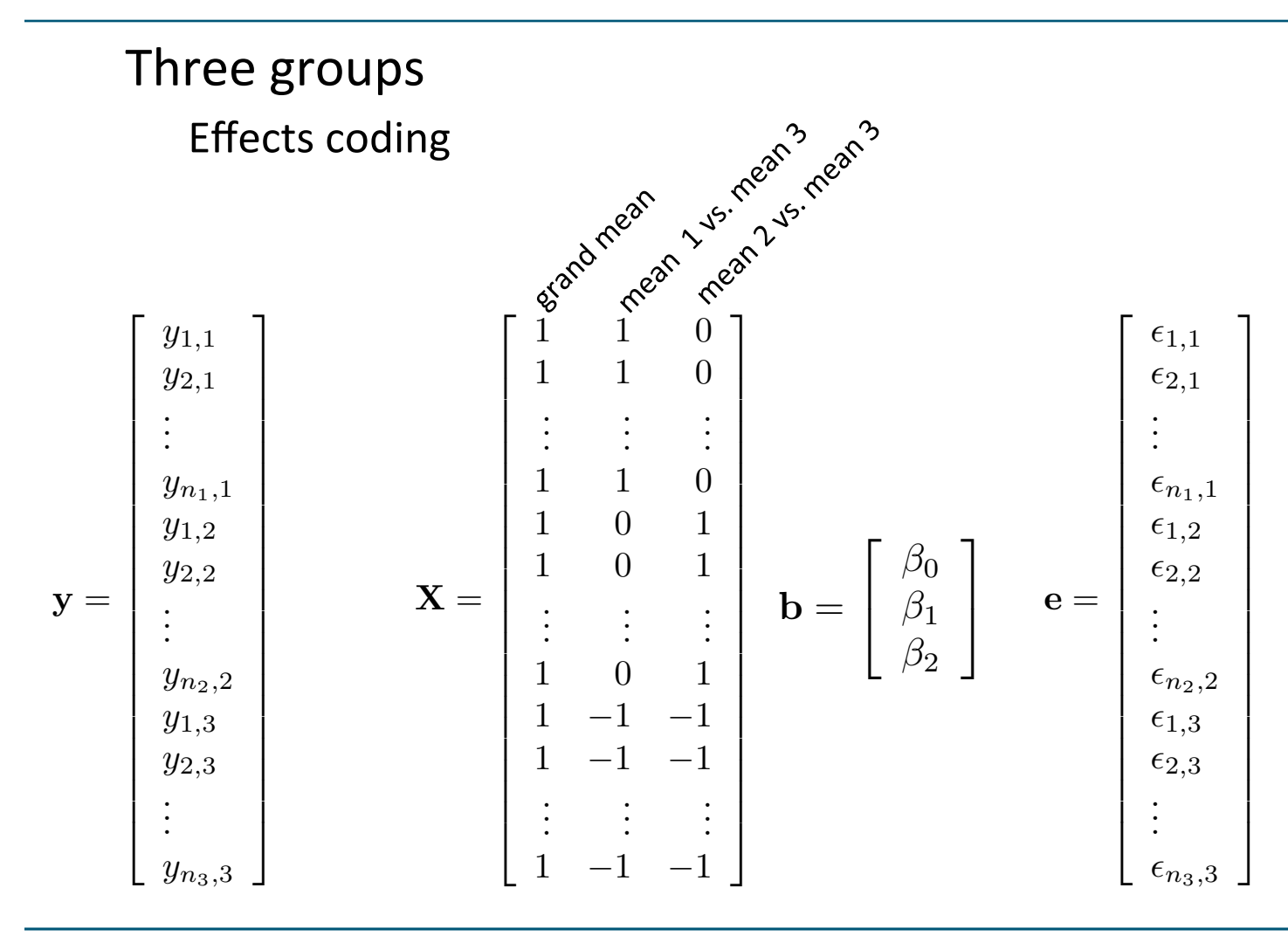

#### The two-way factorial model (2 x 2 design)

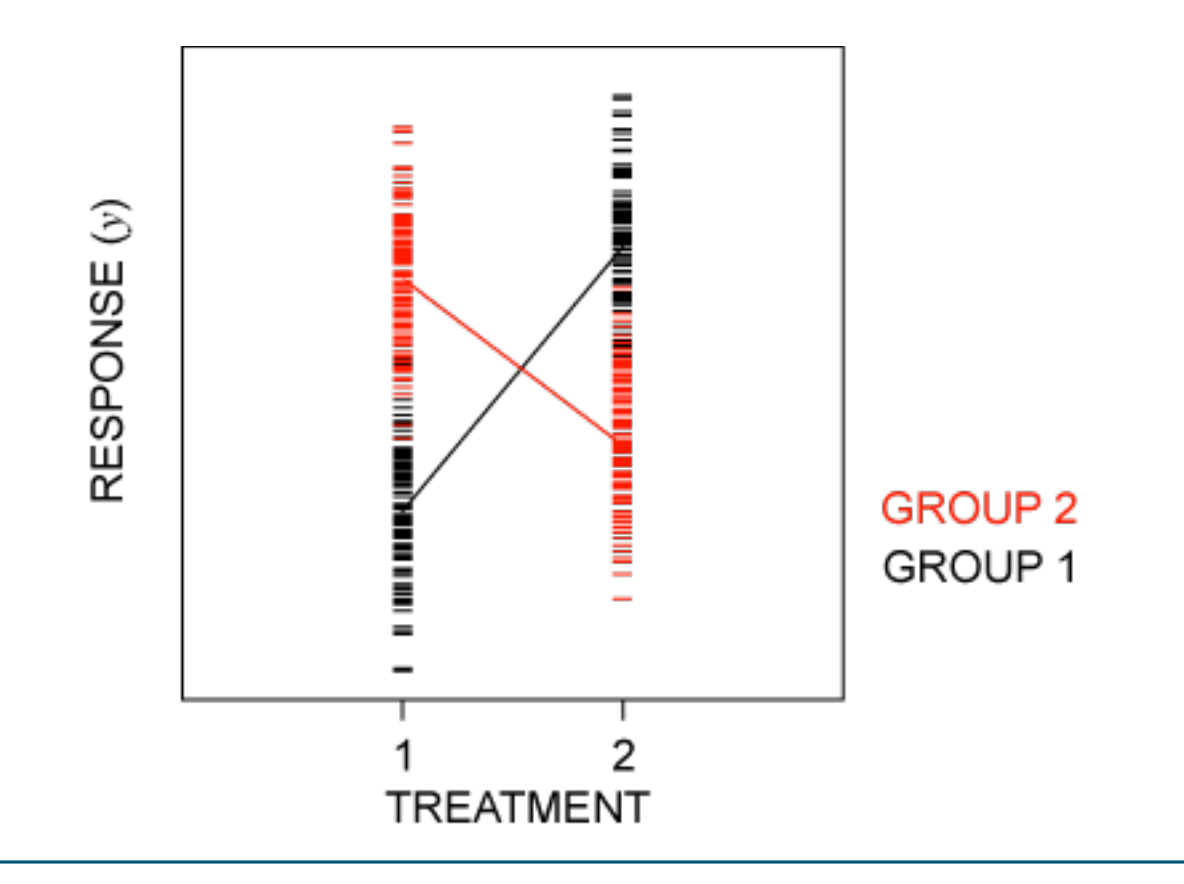

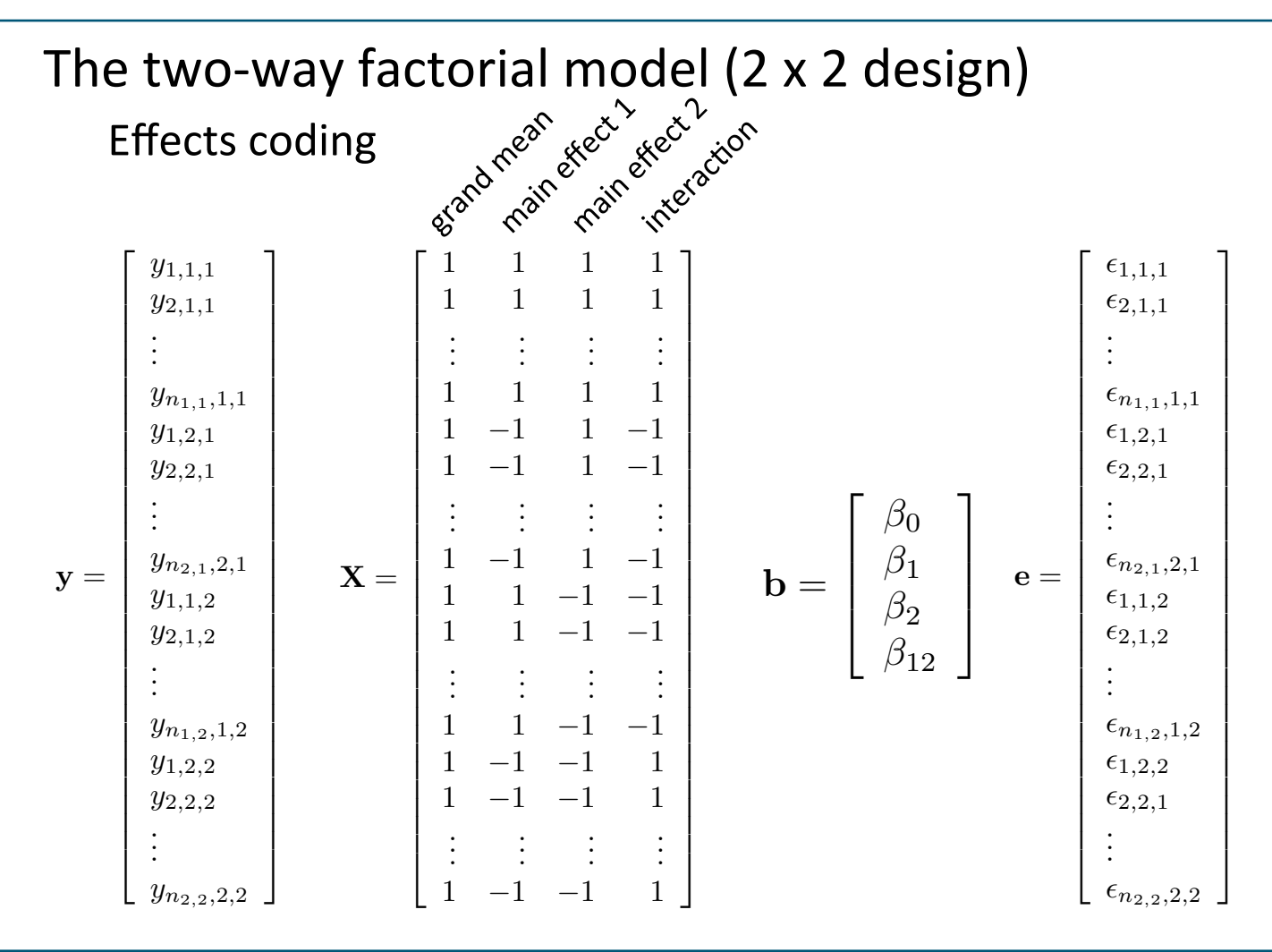

#### Multiway factorials

- Don't even try to look at the design matrix
- Aren't you glad there's computer software for this?

#### Things to consider with ANOVA

Don't even LOOK at any lower term if it is contained in a significant interaction

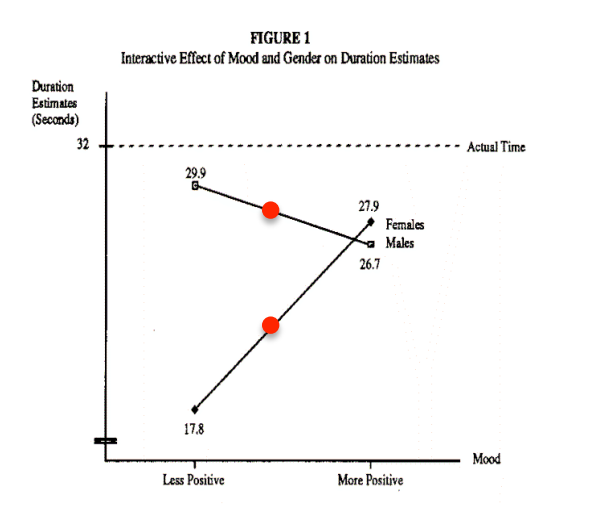

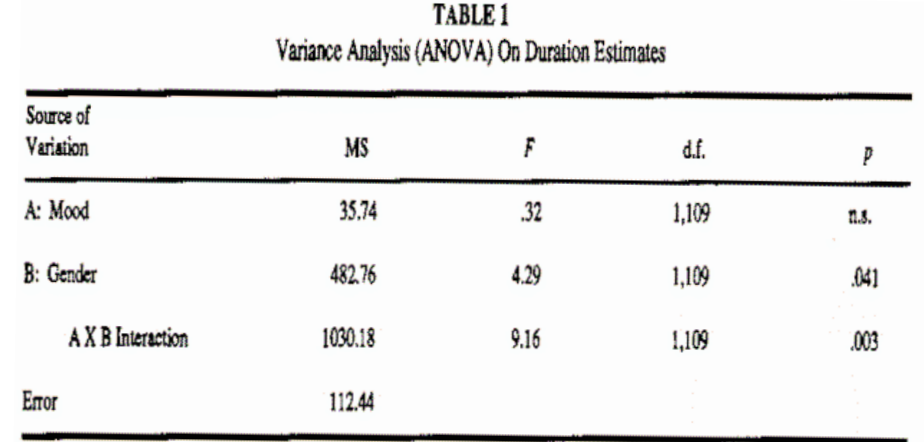

"Variance analysis found a significant main effect of gender on perceived duration (F(1,109)=4.29, p<.05)." James J. Kellaris and Susan Powell Mantel (1994), "The Influence of Mood and Gender on Consumers' Time *Perceptions", in NA - Advances in Consumer Research Volume 21, eds. Chris T. Allen and Deborah Roedder John, Provo, UT: Association for Consumer Research, Pages: 514-518.* 

#### **BULLSHIT**

The story is different for males and females

#### Things to consider with ANOVA

Don't even LOOK at any lower term if it is contained in a significant interaction. If you want to say something about main effects, you will have to do simple contrasts.

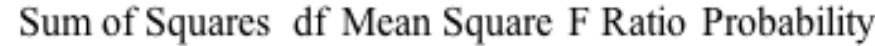

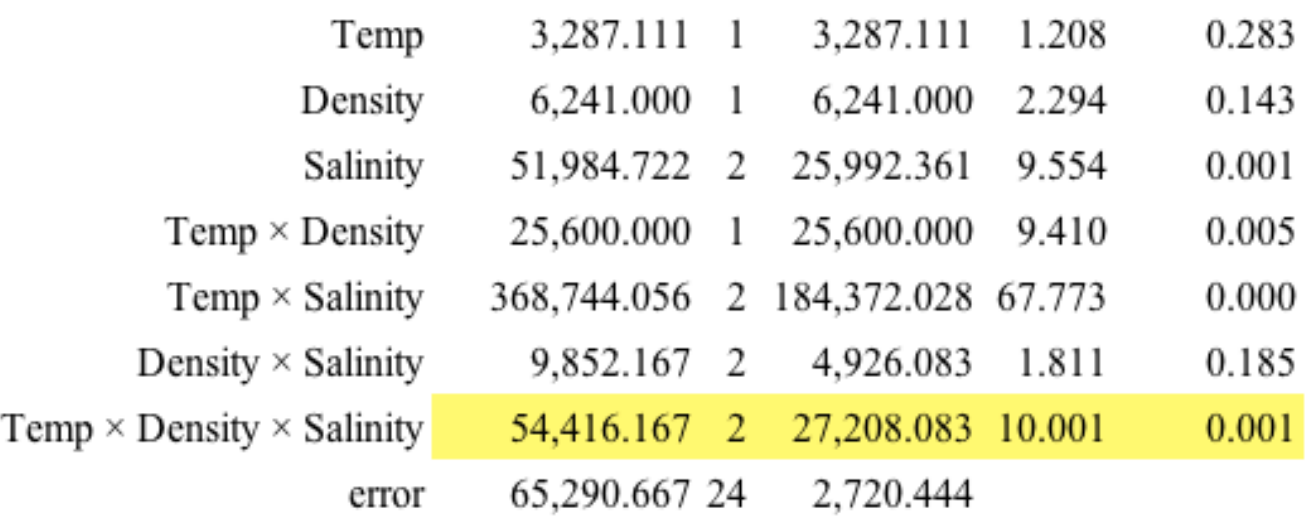

#### Things to consider with ANOVA

Don't trust p values in multiway factorials

Use FDR on all effects

Probability plot the *p* values on a uniform

And, excuse me

Try explaining a 4-way interaction to someone

The example on the right is from SYSTAT

I generated random data and got 2 significant effects

You can see the advantage of the ANOVA command over the MODEL statement when you have lots of factors. The equivalent MODEL statement would be as follows:

```
MODEL YIELD=CONSTANT+ A + B + C + D,
+ A*B + A*C + A*D + B*C + B*D + C*D,+ A*B*C + A*B*D + A*C*D + B*C*D,
+ A*B*C*D
```
Here is the output:

DEP VAR: YIEID  $N:$ 32 MULTIPLE R: .755 SQUARED MULTIPLE R: .570

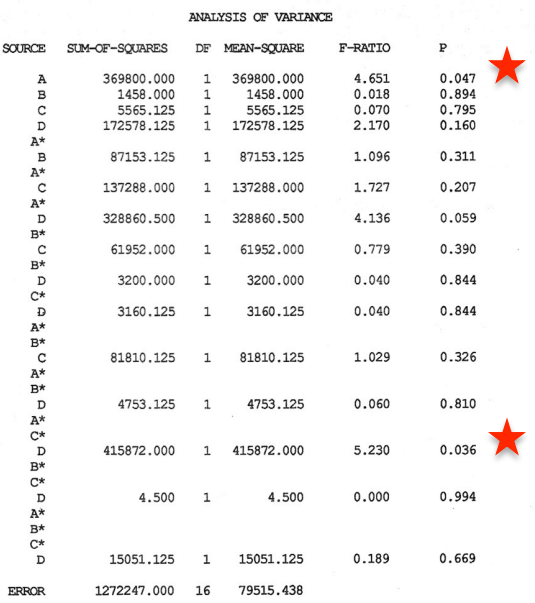

We have a significant main effect for the first factor (A) plus one significant interaction (A\*C\*D). Let's look at the study more closely.

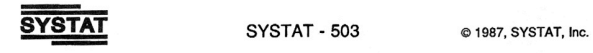

#### Things to consider with ANOVA

F tests are generally robust against heterogeneity of variance

#### But not against skewness

- If your data are highly skewed, you are probably using wrong model
	- Counts? (you probably want Poisson)
	- Incomes? (you probably want to log the dependent variable to take care of Bill Gates)
- Check out the next example

#### Things to consider with ANOVA

#### Poisson ANOVA (thanks to Jerry Dallal for this final exam question)

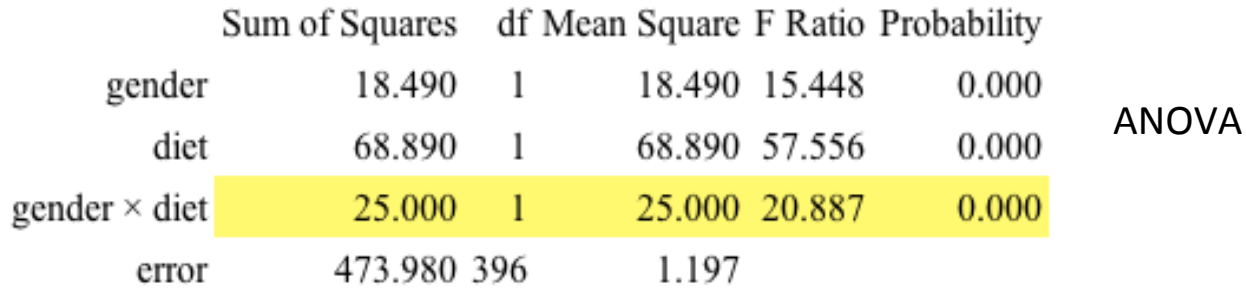

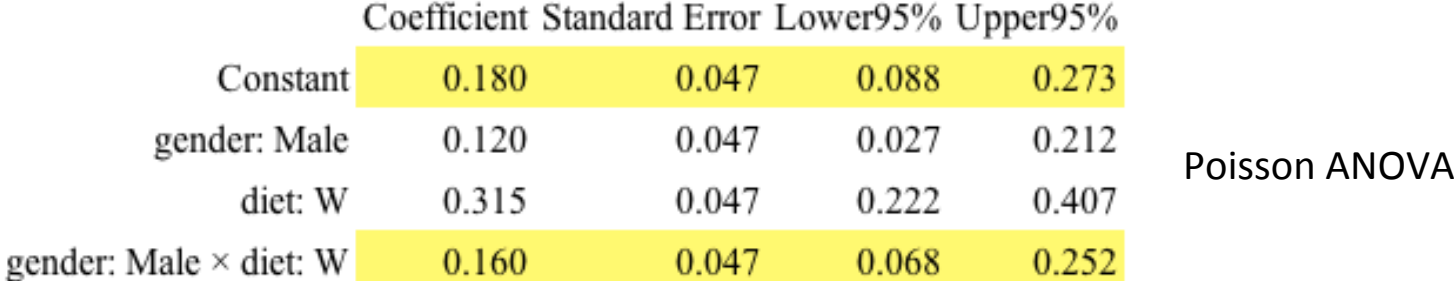

#### Analysis of Covariance (ANCOVA)

Just throw any continuous variables you want into X

It's the same least squares model

 $y = Xb + e$ 

Here's one covariate  $(x)$  and one treatment  $(\tau)$ 

 $y_{ij} = \mu + \tau_j + \beta(x_{ij} - \bar{x}_j) + \epsilon_{ij}$  (group indexed by *j*, case indexed by *i*)

We subtract the mean of the covariate ( $\bar{x}_j$ ) out to specify deviations from cell means in the model

#### Analysis of Covariance (ANCOVA)

#### Here's what we are modeling (3 groups, one covariate)

If the lines are parallel, then we can impute the effect of the treatment by looking at how vertically separated the three regression lines are

$$
y_{ij} = \mu + \tau_j + \beta(x_{ij} - \bar{x}_j) + \epsilon_{ij}
$$

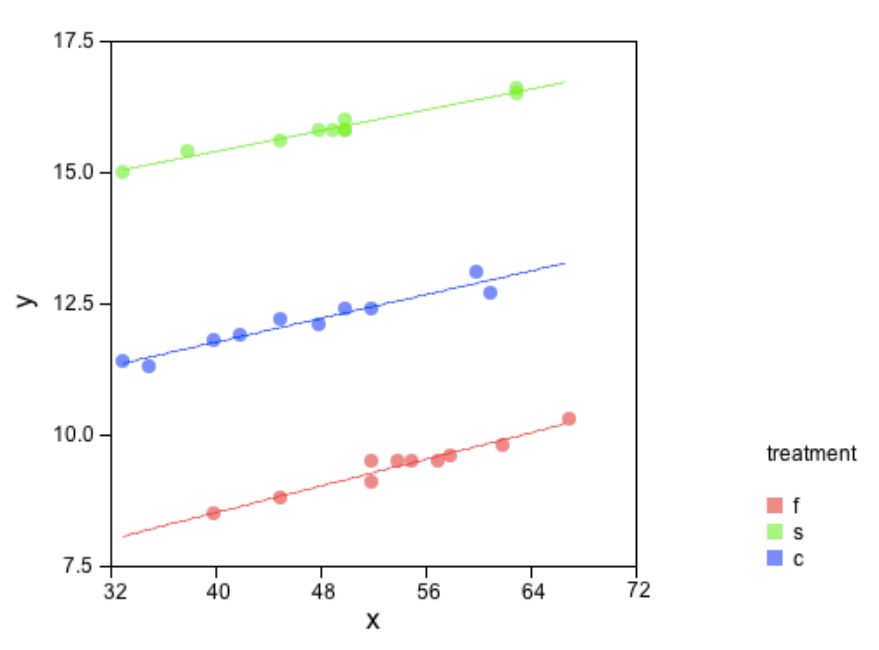

#### Things to consider with ANCOVA

#### ANCOVA does not "control" for the covariate

it is like blocking or matching

regression doesn't "control" anything

control requires random assignment

#### The separate regressions should have parallel slopes

if the slopes are different, add an interaction term between the covariate and the treatment

of course, this will make your interpretation of the results more difficult this is a similar problem to testing simple effects in factorial ANOVA

testing this interaction term is often called testing the "parallelism assumption"

The other usual assumptions of ANOVA still apply

#### Multivariate Analysis of Variance (MANOVA)

The model is the same, except Y is now a matrix The dimensionality of Y is *q* 

 $\mathbf{Y}_{nq} = \mathbf{X}_{np} \mathbf{B}_{pq} + \mathbf{E}_{nq}$ 

Estimation is the same (ordinary least squares)

$$
\mathbf{B}=\left(\mathbf{X}'\mathbf{X}\right)^{-1}\mathbf{X}'\mathbf{Y}
$$

But our hypothesis tests require a multivariate distribution We normally assume a multivariate Normal distribution

#### Multivariate Analysis of Variance (MANOVA)

We seek a rotation that produces a maximum ratio of between and within groups variance

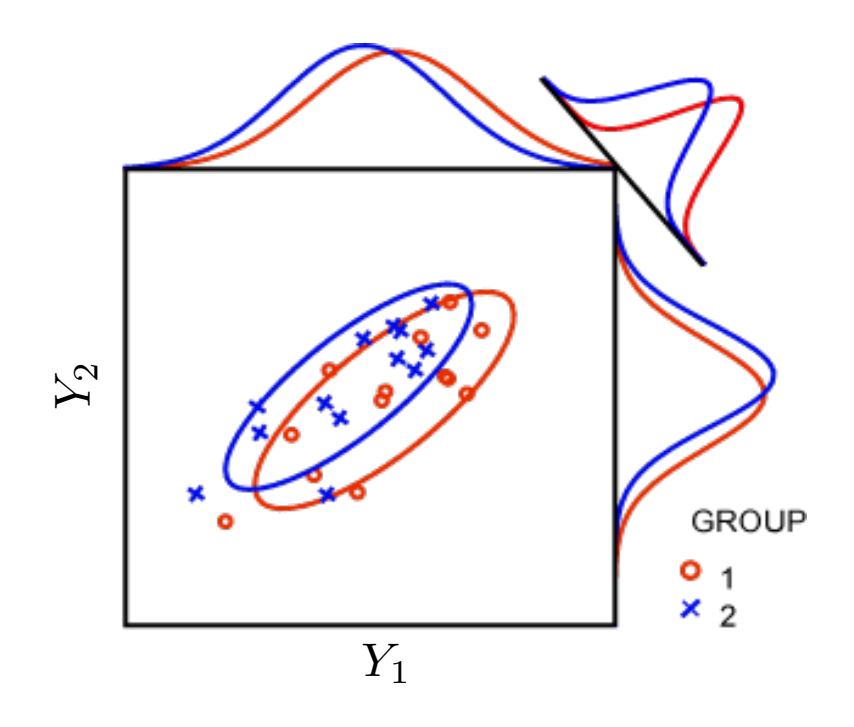

#### Multivariate Analysis of Variance (MANOVA)

**Testing hypotheses** 

 $(H - \lambda G)v = 0$ 

$$
\mathbf{A} = \begin{bmatrix} 0 & 1 & 0 & \cdots & 0 \\ 0 & 0 & 1 & \cdots & 0 \\ \vdots & \vdots & \vdots & \vdots & \vdots \\ 0 & 0 & 0 & \cdots & 1 \end{bmatrix}
$$
 contrast matrix  
\n
$$
\mathbf{H} = \mathbf{B}'\mathbf{A}'(\mathbf{X}'\mathbf{X})^{-1}\mathbf{A}\mathbf{B}
$$
 Hypothesis sum of squares  
\n
$$
\mathbf{G} = \mathbf{E}'\mathbf{E}
$$
 Error sum of squares

#### Multivariate Analysis of Variance (MANOVA) Testing hypotheses

- *Roy's Largest Root:* based the first (largest) eigenvalue
- *Wilks' Lambda*: based on the product of the reciprocal eigenvalues
- *Pillai Trace*: based on the sum of the reciprocal eigenvalues
- *Hotelling-Lawley Trace*: based on the sum of the eigenvalues

Wilks' Lambda can be transformed to exact or approximate F If you don't know what an eigenvalue is, don't worry Most people who use statistics packages don't know either But they love to use the word at cocktail parties It's also called a characteristic value or latent root Germans prefer the term eigenvalue Malcolm Gladwell prefers the term Igon Value (Steven Pinker, NYT)

#### **Repeated Measures ANOVA**

Use the MANOVA model (it's safer)

**Testing hypotheses** 

$$
\mathbf{A} = \begin{bmatrix} 0 & 1 & 0 & \cdots & 0 \\ 0 & 0 & 1 & \cdots & 0 \\ \vdots & \vdots & \vdots & \vdots & \vdots \\ 0 & 0 & 0 & \cdots & 1 \end{bmatrix}
$$
 Treatments contrasts  
\n
$$
\mathbf{C} = \begin{bmatrix} 1 & -1 & 0 & \cdots & 0 & 0 \\ 0 & 1 & -1 & \cdots & 0 & 0 \\ \vdots & \vdots & \vdots & \vdots & \vdots & \vdots \\ 0 & 0 & 0 & \cdots & 1 & -1 \end{bmatrix}
$$
 Measures (trials) contrasts

One can also use polynomials (linear, quadratic, cubic, ...) in C matrix

#### **Repeated Measures ANOVA**

Use the MANOVA model (it's safer)

**Testing hypotheses** 

$$
H = C'B'A'(X'X)^{-1}ABC
$$
 Hypothesis sum of squares  

$$
G = C'E'E'C
$$
 Error sum of squares

#### Repeated Measures ANOVA

Assume we have 4 groups and 3 trials.

In the one-way repeated measures model, we are interested in three tests:

- Are the 4 profiles parallel? (no group  $x$  trial interaction)
- Are all 4 profiles coincident? (no group effect)
- Are the profiles level? (no trial effect)

These tests are done in sequence.

1) If the 4 profiles are parallel, then we can go on to compare means across profiles to see if they are coincident. Otherwise, there is an interaction between the trials factor and the grouping factor and we have to stop there.

2) If the 4 profiles are coincident, then we can go on to test whether they are level. If not, then there is a groups effect and we have to stop there.

3) If they are level, then there is no trials effect.

#### Repeated Measures ANOVA

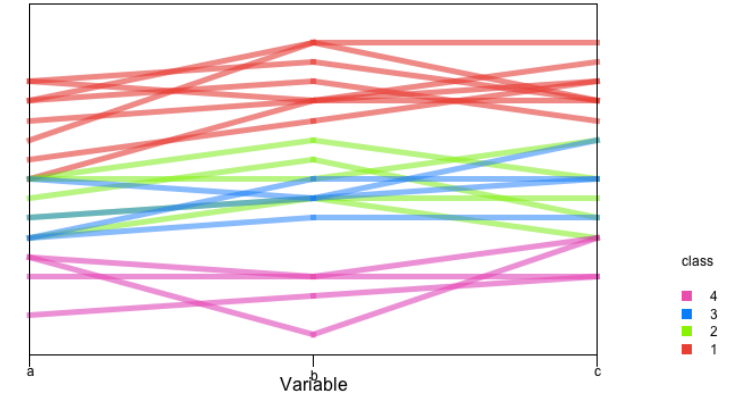

Effect F Ratio df1 df2 Probability

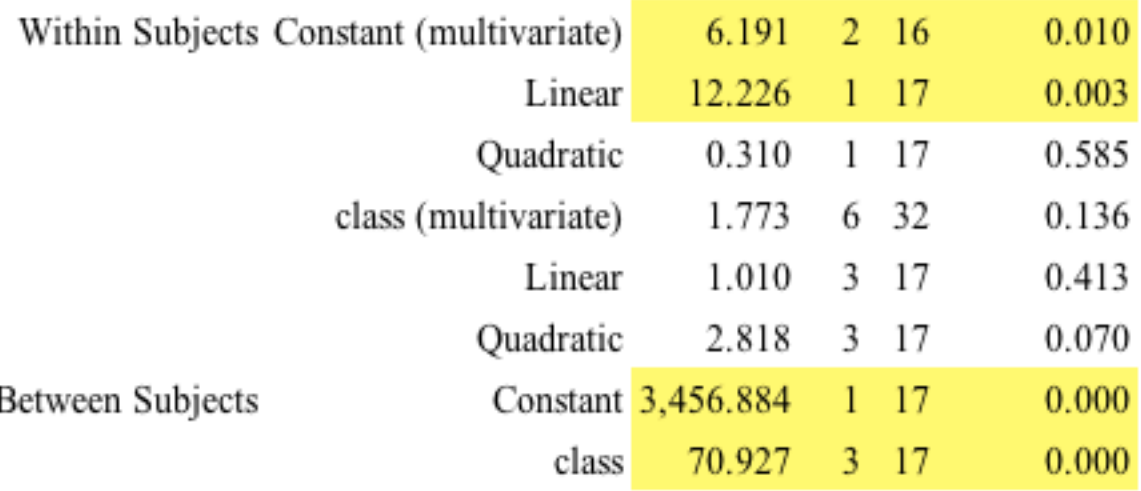